СТУДЕНТЫ! УВАЖАЕМЫЕ  ${\bf y}$ **Bac УЧЕБНАЯ** началась ПРАКТИКА. Вам необходимо ответить на теоретические вопросы и выполнить практические задания.

Результаты работы, фотоотчет, предоставить преподавателю на e-mail: igor-gricenko-95@mail.ru.

Требования к отчету:

Отчет предоставляется преподавателю в электронном варианте и должен содержать:

 $-$  0TBeTbI теоретические вопросы, выполненные практические залания.

При возникновении вопросов  $\Pi$ <sup>O</sup> приведенному материалу обращаться по следующему номеру телефона: (072)132-63-42,

## ВНИМАНИЕ!!! При отправке работы, не забывайте указывать ФИО студента, наименование дисциплины, дата проведения занятия (по расписанию).

Отчет по учебной практике содержит теоретические и практические задания в пакете офисных программ (MS Word, MS Excel, MS Access, MS PowerPoint). Номер варианта определяется согласно порядкового номера студента в журнале.

Задание 1 (без варианта). Загрузите СУБД Access. Создайте базу данных «Книжная энциклопедия», содержащую сведения о произведениях различных писателей со следующей информацией:

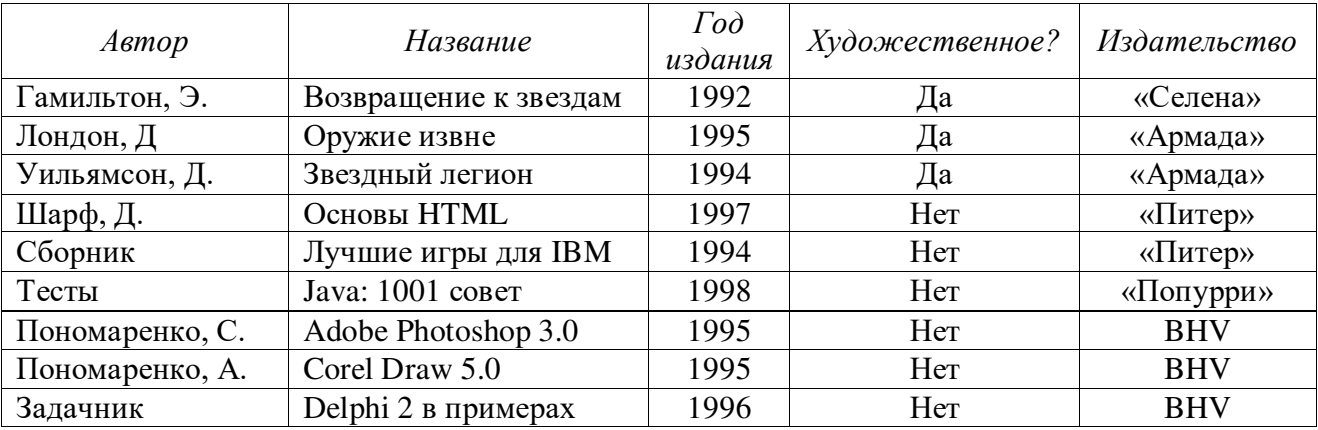

Добавьте в таблицу базы по своему усмотрению еще несколько строк.

Задание 2. Создайте запросы:

1. Укажите все нехудожественные произведения, вышедшие после 1995

2. Определите, сколько книг выпущено каждым издательством.

3. Определите, сколько книг выпущено каждым издательством постарайтесь выполнить сами.

Задание 3. Создайте простые формы для ввода фамилий авторов и издательств.